# **Wiki Home Page**

## **Internet of Things**

- [Simple LoRa Prototype](http://wiki.lahoud.fr/doku.php?id=simple_lora_prototype)
- [LoRa Radio Coverage](http://wiki.lahoud.fr/doku.php?id=lora_radio_coverage)
- [End-to-End LoRaWAN Platform](http://wiki.lahoud.fr/doku.php?id=deploying_lorawan)
- [ESIB IoT Challenge](http://wiki.lahoud.fr/doku.php?id=esib_iot_challenge)
- [LoRaWAN Downlink](http://wiki.lahoud.fr/doku.php?id=lorawan_downlink)
- [IoTLabs: Exploring LoRa](http://wiki.lahoud.fr/doku.php?id=exploring_lora)

## **Routing in the Internet**

- [Détournement de préfixes IP sur Internet](http://wiki.lahoud.fr/doku.php?id=detournement_de_prefixes)
- [Stabilité du routage BGP sur Internet](http://wiki.lahoud.fr/doku.php?id=stabilite_du_routage_bgp)
- [Who Is Using this IP?](http://wiki.lahoud.fr/doku.php?id=who_is_using_this_ip_address)
- [MPLS Labels in Traceroute](http://wiki.lahoud.fr/doku.php?id=mpls_traceroute)
- [BGP Communities in Practice](http://wiki.lahoud.fr/doku.php?id=bgp_communities_in_practice)
- [BGP Peering Policies](http://wiki.lahoud.fr/doku.php?id=bgp_peering_policies)
- [BGP Prefix Hijacking](http://wiki.lahoud.fr/doku.php?id=bgp_prefix_hijacking)
- [Autonomous System Map](http://wiki.lahoud.fr/doku.php?id=autonomous_system_relation_map)
- [Internet Black-Out in Egypt](http://wiki.lahoud.fr/doku.php?id=internet_blackout_in_egypt)

# **Visualization**

- [Bibliography Visualization](http://wiki.lahoud.fr/doku.php?id=bibliography_visualization)
- [Cellular Network Map](http://wiki.lahoud.fr/doku.php?id=cellular_network_map)

### **Maquettes et projets**

- [Evolution FTTH](http://wiki.lahoud.fr/doku.php?id=evolution_ftth)
- [Sujet de TP GPON](http://wiki.lahoud.fr/doku.php?id=tp_gpon)
- [Mise en place d'une maquette GPON](http://wiki.lahoud.fr/doku.php?id=gpon)
- [MakerBox pour Maker Faire](http://wiki.lahoud.fr/doku.php?id=makerfaire)
- [Projet Wireless Mesh](http://wiki.lahoud.fr/doku.php?id=wireless_mesh)
- [Relais WiFi](http://wiki.lahoud.fr/doku.php?id=extension_d_un_reseaux_sans-fil)
- [Projet GreenIuT](http://wiki.lahoud.fr/doku.php?id=greeniut)
- [Projet BackupPC](http://wiki.lahoud.fr/doku.php?id=backuppc)
- [QoS Lab](http://wiki.lahoud.fr/doku.php?id=a_networking_lab_on_qos_for_less_than_50_dollars)

#### **IPv6**

- [IPv6 for Google Sites](http://wiki.lahoud.fr/doku.php?id=ipv6_google_apps)
- [IPv6 on IPhone](http://wiki.lahoud.fr/doku.php?id=ipv6_on_iphone)
- [IPv6 with SFR ADsL](http://wiki.lahoud.fr/doku.php?id=ipv6_sfr_adsl)

#### **Grid Computing**

- [Matlab Script on IGRIDA](http://wiki.lahoud.fr/doku.php?id=matlab_script_on_igrida)
- [Compiled Matlab on IGRIDA](http://wiki.lahoud.fr/doku.php?id=compiled_matlab_on_igrida)

From: <http://wiki.lahoud.fr/>- **wikiroute**

Permanent link: **<http://wiki.lahoud.fr/doku.php?id=start&rev=1510698975>**

Last update: **2017/11/14 23:36**

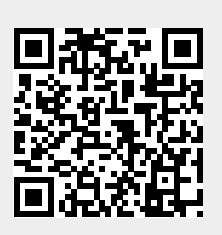